<< AutoCAD 2008 >>

, tushu007.com

<< AutoCAD 2008 >>

- 13 ISBN 9787802482678
- 10 ISBN 7802482674

出版时间:2009-1

页数:450

PDF

更多资源请访问:http://www.tushu007.com

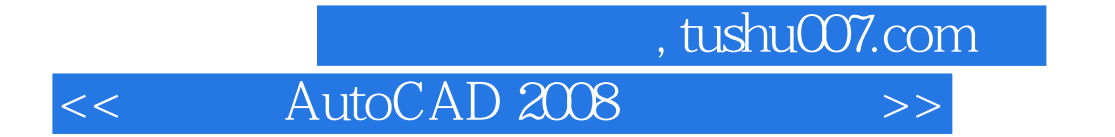

AutoCAD 2008 Autodesk

AutoCAD 2008 AutoCAD 2008

AutoCAD 2008

AutoCAD 2008 AutoCAD 2008

AutoCAD 2008

AutoCAD 2008

<< AutoCAD 2008 >>

AutoCAD 2008 AutoCAD

, tushu007.com

## AutoCAD 2008

AutoCAD 2008 2008 2008 AutoCAD 2008

AutoCAD 2008 AutoCAD 2008 AutoCAD 2008 AutoCAD 2008

AutoCAD

AutoCAD 2008

 $PPT$  5

, tushu007.com

<< AutoCAD 2008 >>

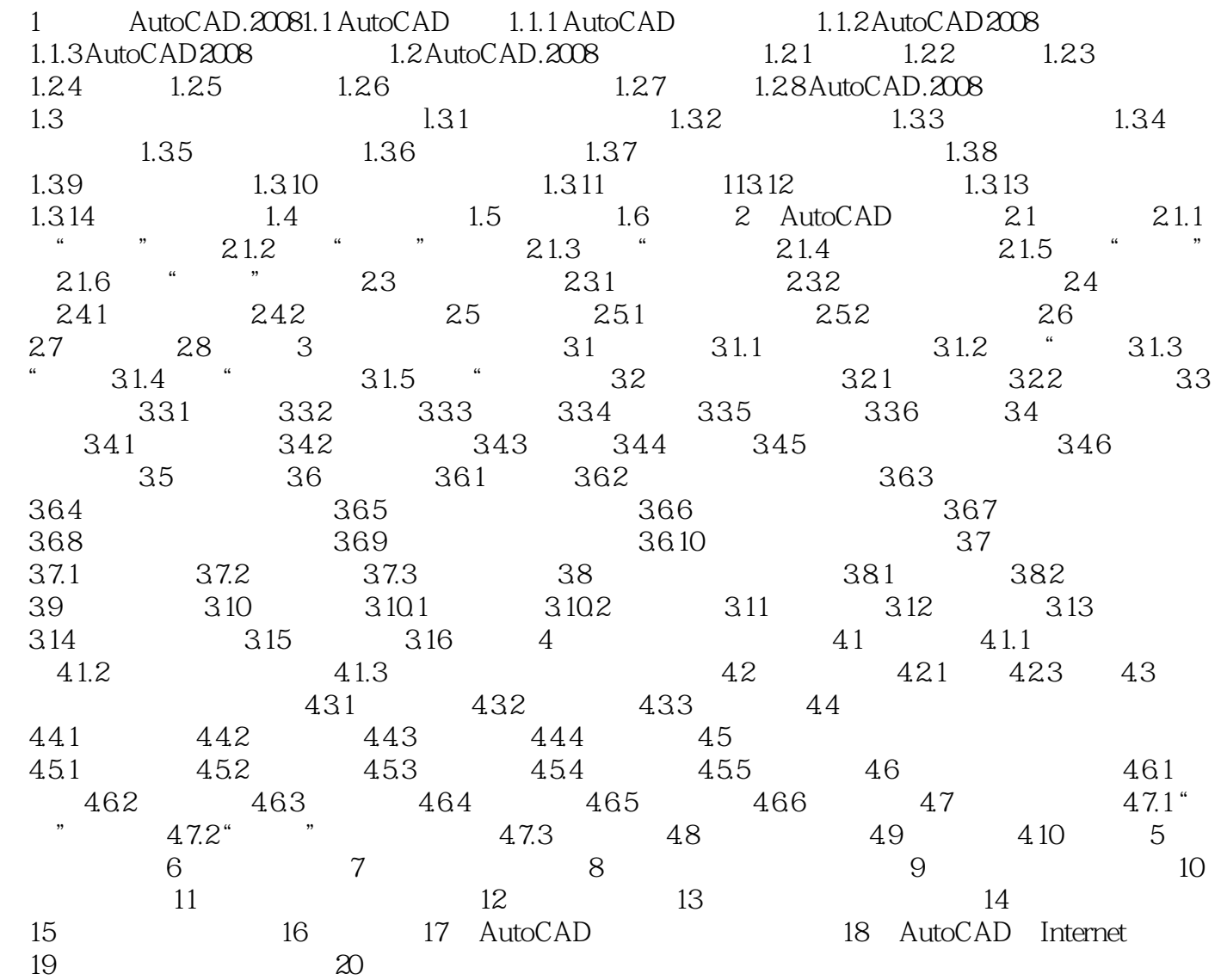

, tushu007.com << AutoCAD 2008 >>

AutoCAD

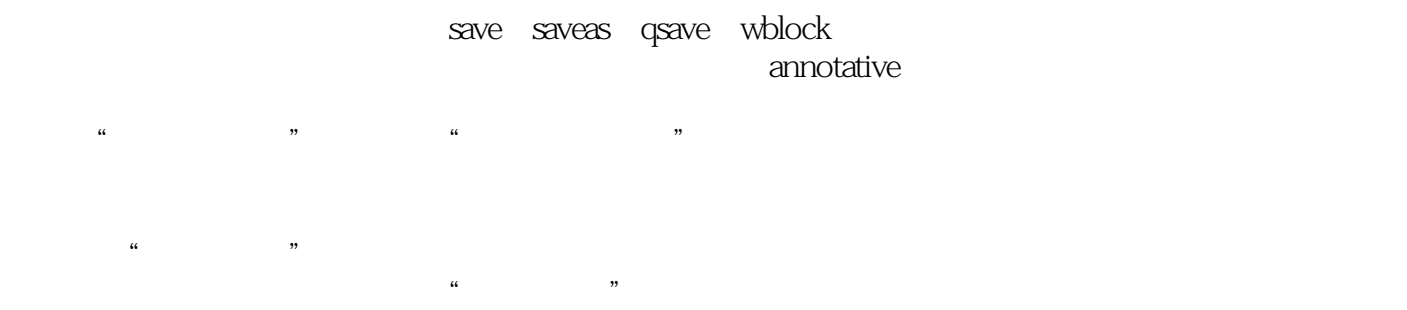

 $R$  and  $R$  and  $R$  and  $\alpha$  and  $\alpha$  and  $\alpha$ 

总进行CRC校验:该选项用于指定每次将对象读入图形时是否执行循环冗余校验。

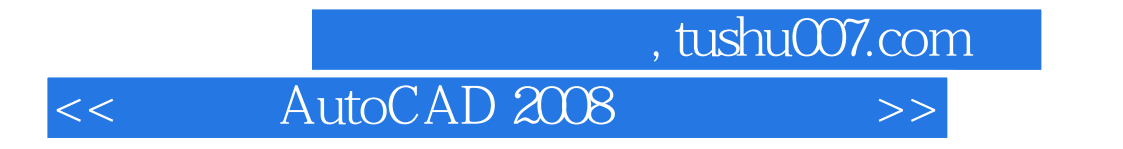

AutoCAD 2008<br>AutoCAD 2008<br>S2 AutoCAD 2008<br>2  $\sim$  200  $\sim$  5

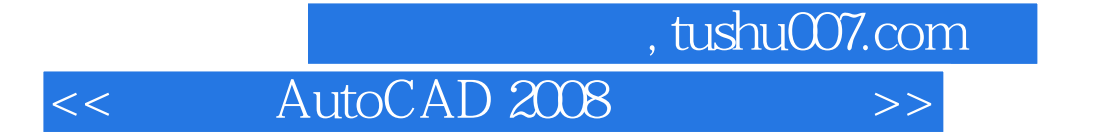

本站所提供下载的PDF图书仅提供预览和简介,请支持正版图书。

更多资源请访问:http://www.tushu007.com